#### Step 1

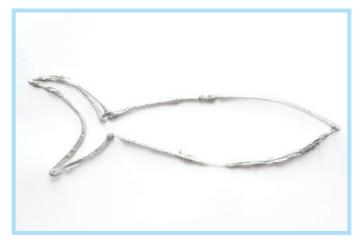

Create the basic frame of the shark.

#### Step 3

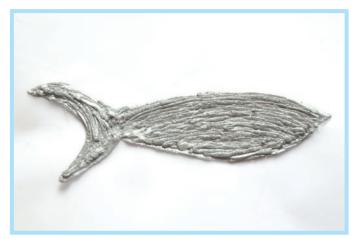

Create a 2D shark shape.

## Step 5

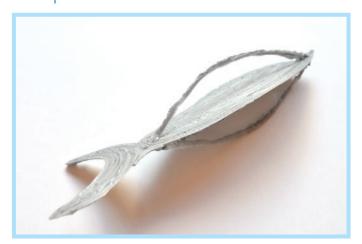

Connect two curves to the shark body.

## Step 2

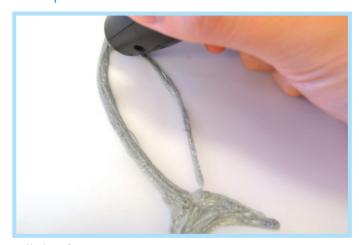

Fill the frame.

#### Step 4

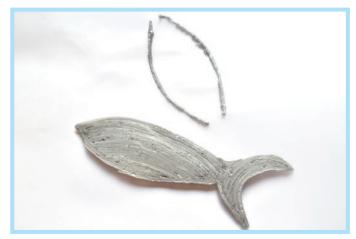

Draw two curves, they would be the width of the shark body.

## Step 6

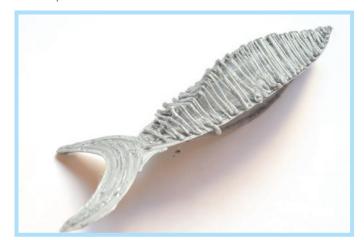

Free hand doodling on the frame.

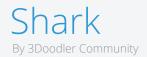

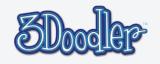

# Step 7

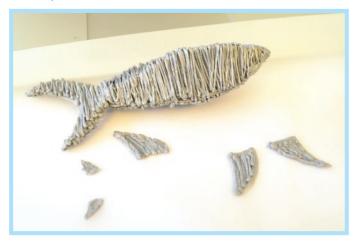

Draw the fins and connect them to the body.

# Step 8

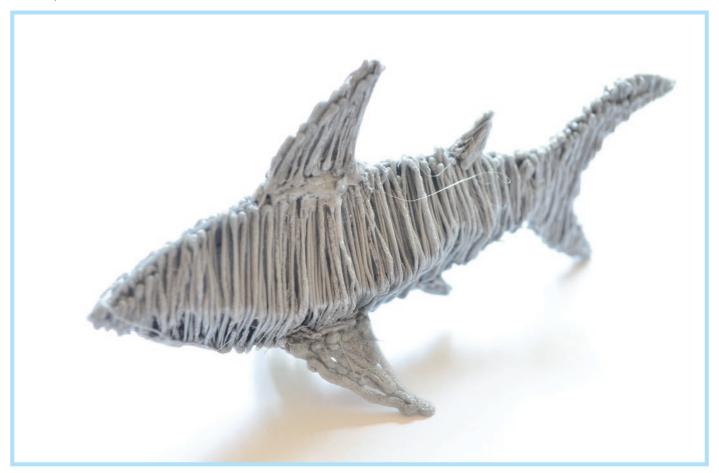

Completed!

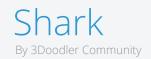

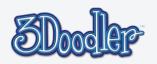